<span id="page-0-2"></span><span id="page-0-1"></span>**ivtobit postestimation —** Postestimation tools for ivtobit

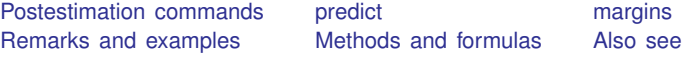

# <span id="page-0-0"></span>**Postestimation commands**

The following postestimation commands are available after ivtobit:

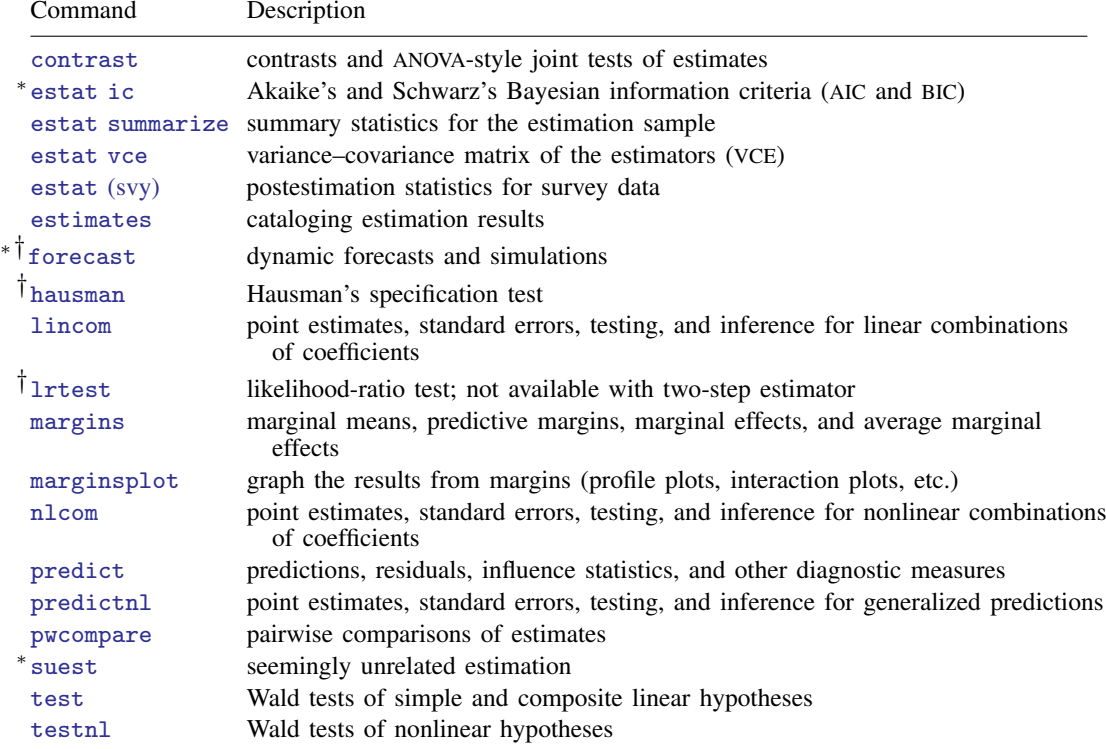

∗ estat ic, forecast, and suest are not appropriate after ivtobit, twostep.

† forecast, hausman, and lrtest are not appropriate with svy estimation results.

## <span id="page-1-0"></span>**predict**

#### **Description for predict**

predict creates a new variable containing predictions such as linear predictions, standard errors, probabilities, and expected values.

#### **Menu for predict**

Statistics > Postestimation

#### **Syntax for predict**

After ML or twostep

```
typenewvarifin} \ \right] \ \left[ \ \textit{statistic} \ \right]
```
After ML

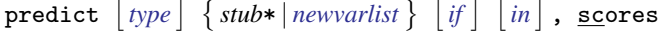

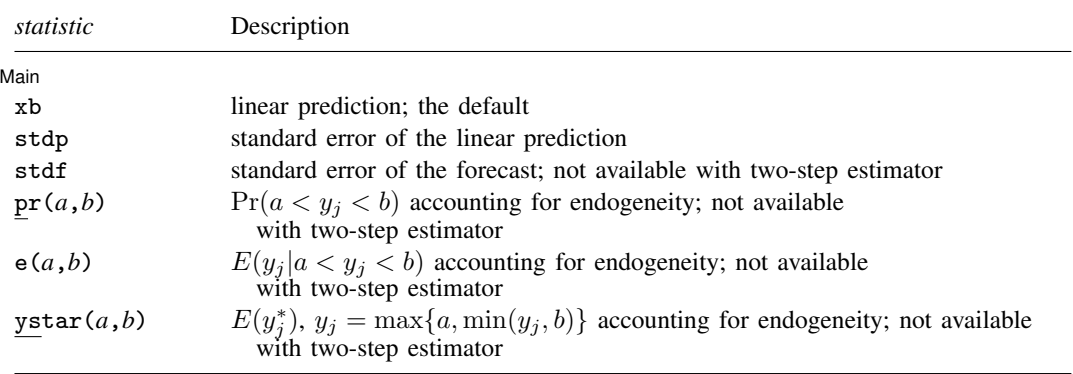

These statistics are available both in and out of sample; type predict ... if e(sample) ... if wanted only for the estimation sample.

stdf is not allowed with svy estimation results.

where *a* and *b* may be numbers or variables; *a* missing ( $a \ge 0$ ) means  $-\infty$ , and *b* missing ( $b \ge 0$ ) means  $+\infty$ ; see [U[\] 12.2.1 Missing values](http://www.stata.com/manuals14/u12.pdf#u12.2.1Missingvalues).

### **Options for predict**

Main Main  $\overline{\phantom{a}}$ 

 $\overline{a}$ 

xb, the default, calculates the linear prediction.

stdp calculates the standard error of the linear prediction. It can be thought of as the standard error of the predicted expected value or mean for the observation's covariate pattern. The standard error of the prediction is also referred to as the standard error of the fitted value.

stdf calculates the standard error of the forecast, which is the standard error of the point prediction for 1 observation. It is commonly referred to as the standard error of the future or forecast value. By construction, the standard errors produced by stdf are always larger than those produced by stdp; see [Methods and formulas](http://www.stata.com/manuals14/rregresspostestimation.pdf#rregresspostestimationMethodsandformulas) in [R] [regress postestimation](http://www.stata.com/manuals14/rregresspostestimation.pdf#rregresspostestimation). stdf is not available with the two-step estimator.

 $pr(a,b)$  calculates  $Pr(a < x_j b + u_j < b)$ , the probability that  $y_j | x_j$  would be observed in the interval  $(a, b)$  accounting for endogeneity.

*a* and *b* may be specified as numbers or variable names; *lb* and *ub* are variable names; pr(20,30) calculates  $Pr(20 < x_j b + u_j < 30);$  $pr(lb, ub)$  calculates  $Pr(lb < x_j b + u_j < ub)$ ; and  $pr(20, ub)$  calculates  $Pr(20 < x_j b + u_j < ub)$ .

*a* missing (*a* ≥ .) means  $-\infty$ ; pr(.,30) calculates Pr( $-\infty < x_j b + u_j < 30$ ); pr(*lb*,30) calculates  $Pr(-\infty < x_j b + u_j < 30)$  in observations for which  $lb \geq$ . and calculates  $Pr(lb < x_j b + u_j < 30)$  elsewhere.

*b* missing (*b*  $\geq$  .) means  $+\infty$ ; pr(20,.) calculates  $Pr(+\infty > x_jb + u_j > 20)$ ; pr(20,*ub*) calculates  $Pr(+\infty > x_j b + u_j > 20)$  in observations for which  $ub \geq$ . and calculates  $Pr(20 < x_j b + u_j < ub)$  elsewhere.

 $pr(a,b)$  is not available with the two-step estimator.

- $e(a,b)$  calculates  $E(x_j b + u_j \mid a < x_j b + u_j < b)$ , the expected value of  $y_j | x_j$  conditional on  $y_j |x_j$  being in the interval  $(a, b)$ , meaning that  $y_j |x_j$  is truncated. a and b are specified as they are for pr(). Endogeneity is accounted for when calculating  $e(a,b)$ .  $e(a,b)$  is not available with the two-step estimator.
- ystar(*a*,*b*) calculates  $E(y_j^*)$ , where  $y_j^* = a$  if  $x_jb + u_j \le a$ ,  $y_j^* = b$  if  $x_jb + u_j \ge b$ , and  $y_j^* = x_j b + u_j$  otherwise, meaning that  $y_j^*$  is censored. a and b are specified as they are for pr(). Endogeneity is accounted for when calculating ystar( $a$ , $b$ ). ystar( $a$ , $b$ ) is not available with the two-step estimator.

scores, not available with twostep, calculates equation-level score variables.

For models with one endogenous regressor, five new variables are created.

The first new variable will contain  $\partial \ln L / \partial (z_i \delta)$ .

The second new variable will contain  $\partial \ln L / \partial (x_i \Pi)$ .

The third new variable will contain  $\partial \ln L / \partial \alpha$ .

The fourth new variable will contain  $\partial \ln L / \partial \ln \sigma_{u|v}$ .

The fifth new variable will contain  $\partial \ln L / \partial \ln \sigma_v$ .

For models with p endogenous regressors,  $p + \{(p+1)(p+2)\}/2 + 1$  new variables are created.

The first new variable will contain  $\partial \ln L / \partial(z_i \delta)$ .

The second through  $(p+1)$ th new score variables will contain  $\partial \ln L/\partial(x_i \Pi_k)$ ,  $k = 1, \ldots, p$ , where  $\Pi_k$  is the kth column of  $\Pi$ .

The remaining score variables will contain the partial derivatives of  $\ln L$  with respect to  $s_{11}$ ,  $s_{21}, \ldots, s_{p+1,1}, s_{22}, \ldots, s_{p+1,2}, \ldots, s_{p+1,p+1}$ , where  $s_{m,n}$  denotes the  $(m, n)$  element of the Cholesky decomposition of the error covariance matrix.

## <span id="page-3-0"></span>**margins**

#### **Description for margins**

margins estimates margins of response for linear predictions, probabilities, and expected values.

#### **Menu for margins**

Statistics > Postestimation

#### **Syntax for margins**

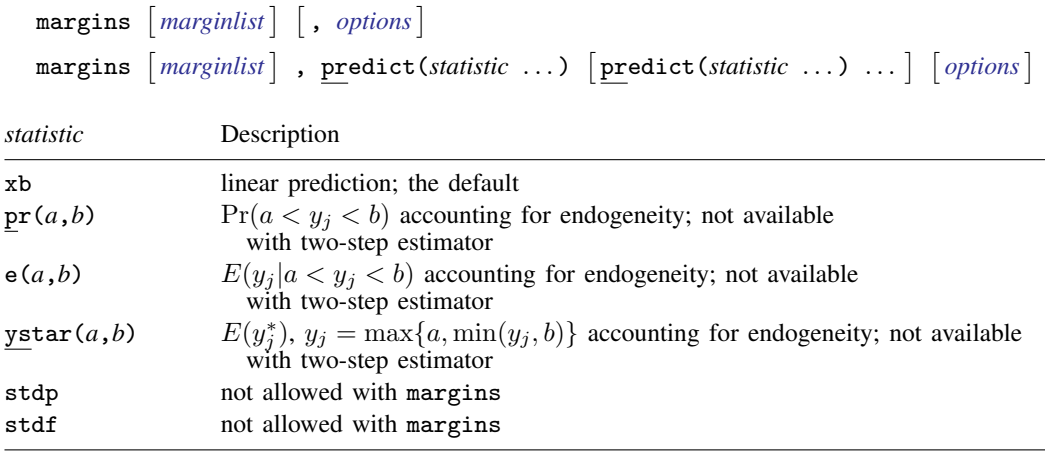

<span id="page-3-1"></span>Statistics not allowed with margins are functions of stochastic quantities other than e(b). For the full syntax, see  $[R]$  [margins](http://www.stata.com/manuals14/rmargins.pdf#rmargins).

## **Remarks and examples status status [stata.com](http://stata.com)**

Remarks are presented under the following headings:

[Marginal effects](#page-3-2) [Obtaining predicted values](#page-4-2)

#### <span id="page-3-2"></span>**Marginal effects**

## Example 1

We can obtain average marginal effects by using the margins command after ivtobit. For the labor-supply model of [example 1](http://www.stata.com/manuals14/rivtobit.pdf#rivtobitRemarksandexamplesex_ivtobit_laborsupply) in [R] [ivtobit](http://www.stata.com/manuals14/rivtobit.pdf#rivtobit), suppose that we wanted to know the average marginal effects on the woman's expected income, conditional on her income being greater than \$10,000.

 $\triangleleft$ 

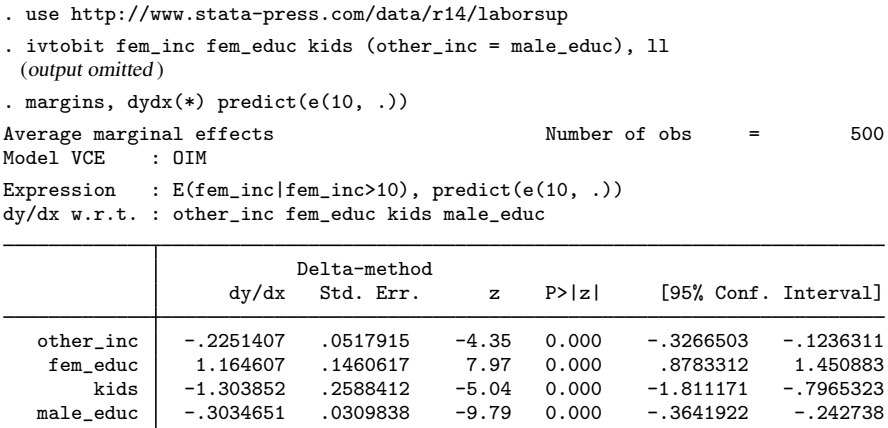

In our sample, increasing the number of children in the family by one decreases the expected wage by \$1,304 on average (wages in our dataset are measured in thousands of dollars). male edu has no effect because it appears only as an instrument.

#### <span id="page-4-2"></span>**Obtaining predicted values**

After fitting your model using ivtobit, you can obtain the linear prediction and its standard error for both the estimation sample and other samples using the predict command. If you used the maximum likelihood estimator, you can also obtain conditional expected values of the observed and latent dependent variables, the standard error of the forecast, and the probability of observing the dependent variable in a specified interval. See [U[\] 20 Estimation and postestimation commands](http://www.stata.com/manuals14/u20.pdf#u20Estimationandpostestimationcommands) and [R] [predict](http://www.stata.com/manuals14/rpredict.pdf#rpredict).

## <span id="page-4-0"></span>**Methods and formulas**

The linear prediction is calculated as  $z_i \delta$ , where  $\delta$  is the estimated value of  $\delta$ , and  $z_i$  and  $\delta$ [a](http://www.stata.com/manuals14/rivtobit.pdf#rivtobitMethodsandformulaseq_1a)re defined in  $(1a)$  of  $[R]$  [ivtobit](http://www.stata.com/manuals14/rivtobit.pdf#rivtobit). Expected values and probabilities are calculated using the same formulas as those used by the standard tobit model. However, instead of evaluating the standard normal cumulative density and probability density at the linear prediction, expected values and probabilities are evaluated at  $m_i$ , where  $m_i$  is defined in [Methods and formulas](http://www.stata.com/manuals14/rivtobit.pdf#rivtobitMethodsandformulas) of [R] [ivtobit](http://www.stata.com/manuals14/rivtobit.pdf#rivtobit). Using  $m_i$  instead of  $z_i \delta$  in the formulas accounts for endogeneity.

## <span id="page-4-1"></span>**Also see**

- [R] **[ivtobit](http://www.stata.com/manuals14/rivtobit.pdf#rivtobit)** Tobit model with continuous endogenous covariates
- [U[\] 20 Estimation and postestimation commands](http://www.stata.com/manuals14/u20.pdf#u20Estimationandpostestimationcommands)